# **Liikkuva-sovellusprojekti**

**Joel Kivelä Erkki Koskenkorva Mika Lehtinen Oskari Leppäaho Petri Partanen**

## **Projektisuunnitelma**

Julkinen Versio 0.2.0 13.3.2014

**Jyväskylän yliopisto**

**Tietotekniikan laitos**

**Jyväskylä**

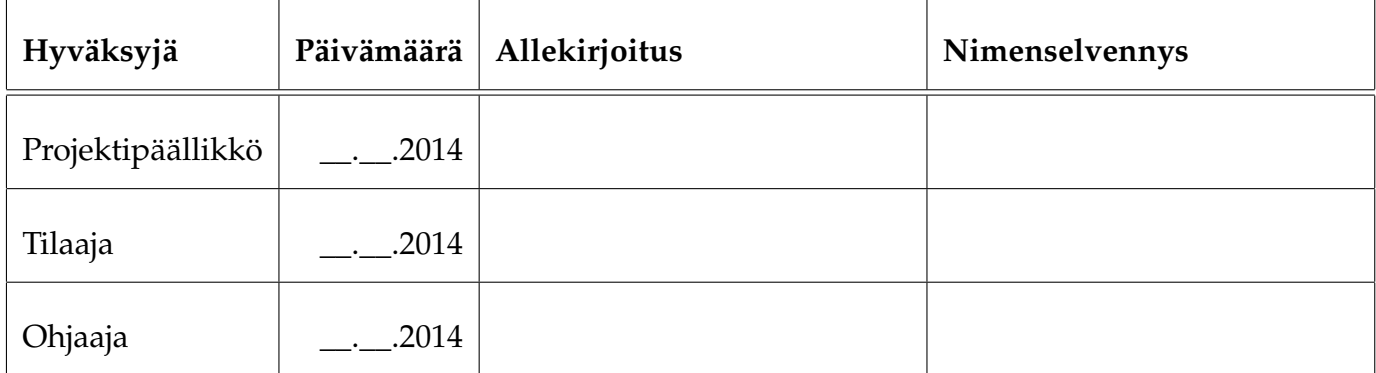

## **Tietoa dokumentista**

#### **Tekijät:**

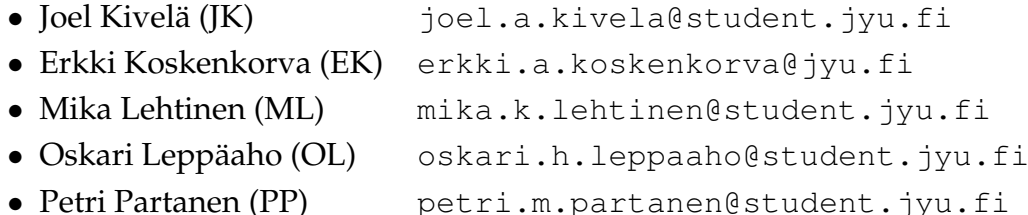

**Dokumentin nimi:** Liikkuva-projekti, Projektisuunnitelma **Sivumäärä:** [31](#page-38-0)

**Tiivistelmä:** Liikkuva-projekti toteuttaa Jyväskylän yliopiston liikuntakasvatuksen laitokselle käyttöliittymän konenäköpohjaiselle liikemittarille. Projektisuunnitelmassa kuvataan projektin läpivientiä muun muassa tulosten, resurssien, käytänteiden, tehtävien, työmäärien, aikataulutun suunnitelun sekä riskienhallinnan osalta. **Avainsanat:** Aikataulu, konenäkö, käyttöliittymä, käytänteet, liikemittari, projektiorganisaatio, prosessi, resurssit, riskienhallinta, projektin läpiviennin suunnitelma, tavoitteet, tulokset, tehtävät, työnjako, työmäärät

# **Muutoshistoria**

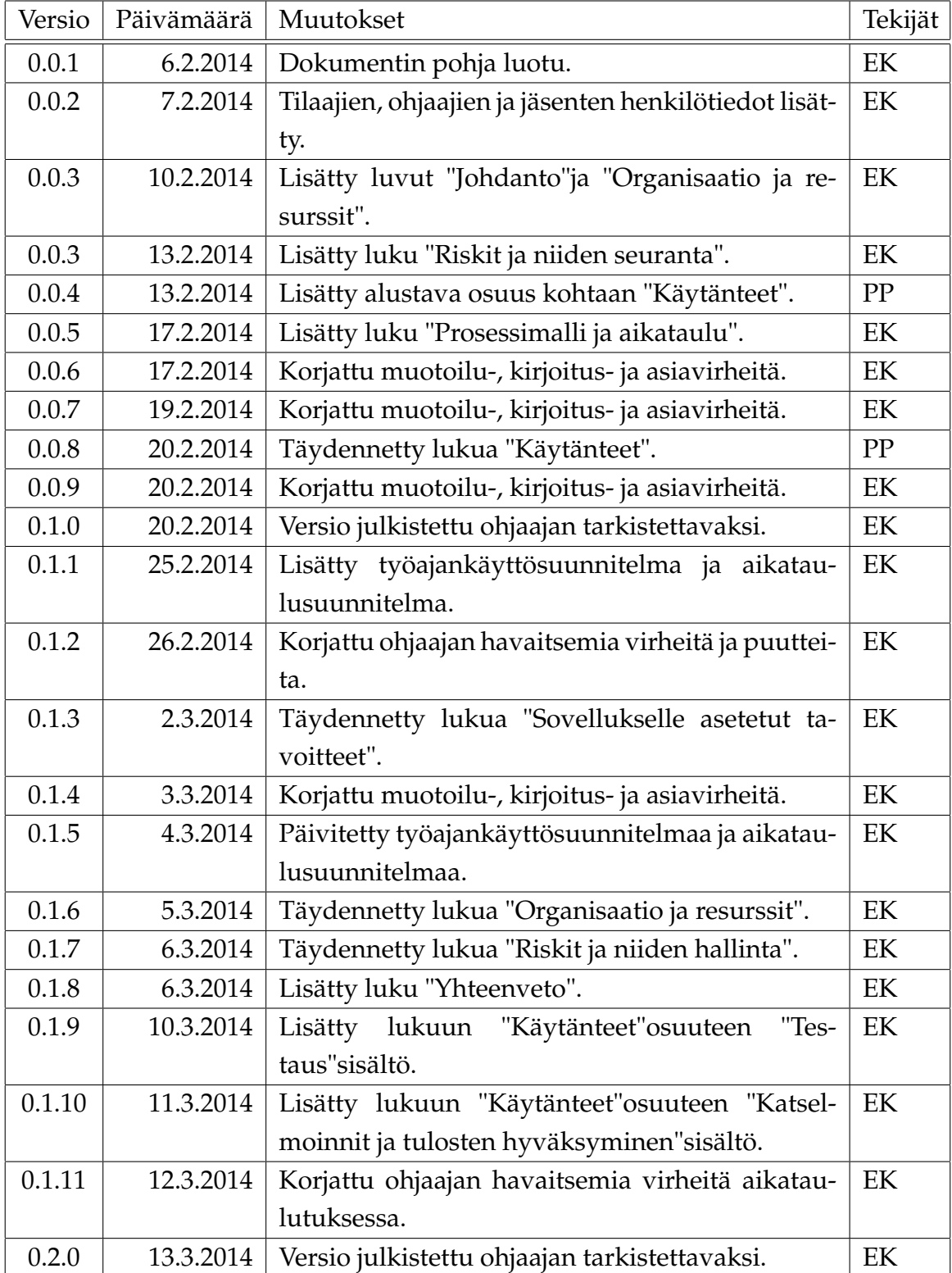

# **Tietoa projektista**

Liikkuva-projekti suunnittelee ja toteuttaa Jyväskylän yliopiston liikuntakasvatuksenlaitokselle käyttöliittymän konenäköpohjaiselle liikemittarille.

#### **Tekijät:**

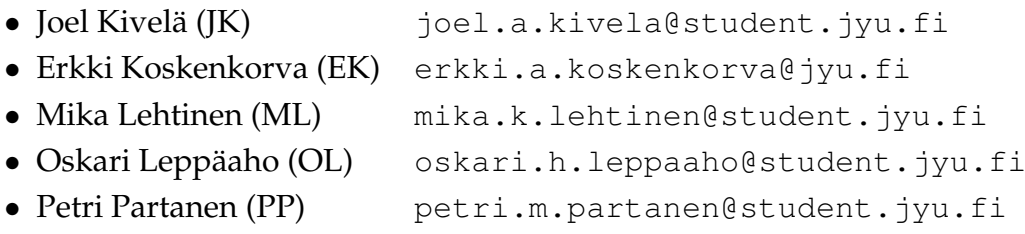

#### **Tilaaja:**

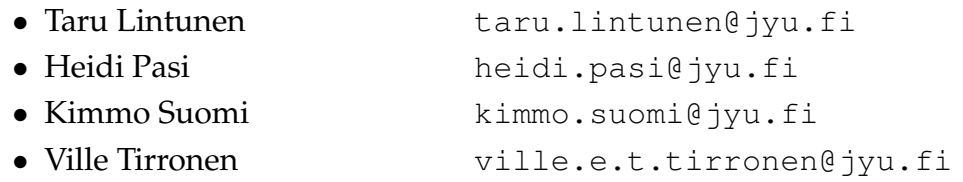

#### **Ohjaajat:**

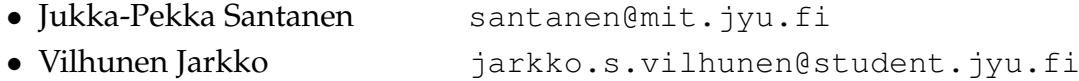

#### **Yhteystiedot:**

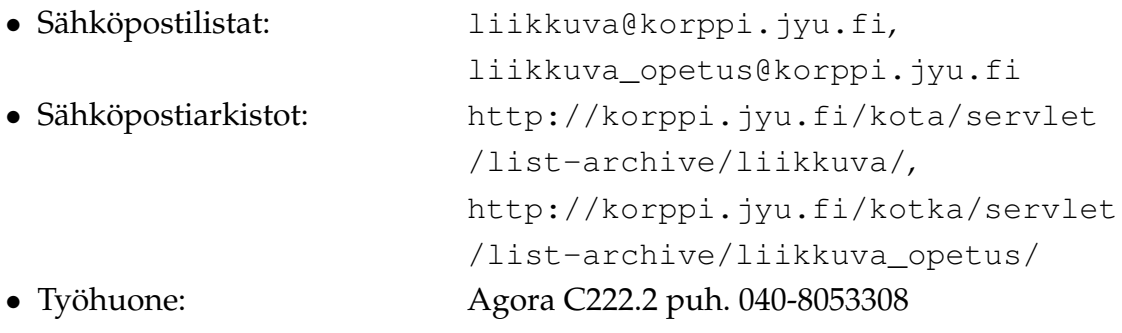

## **Sisältö**

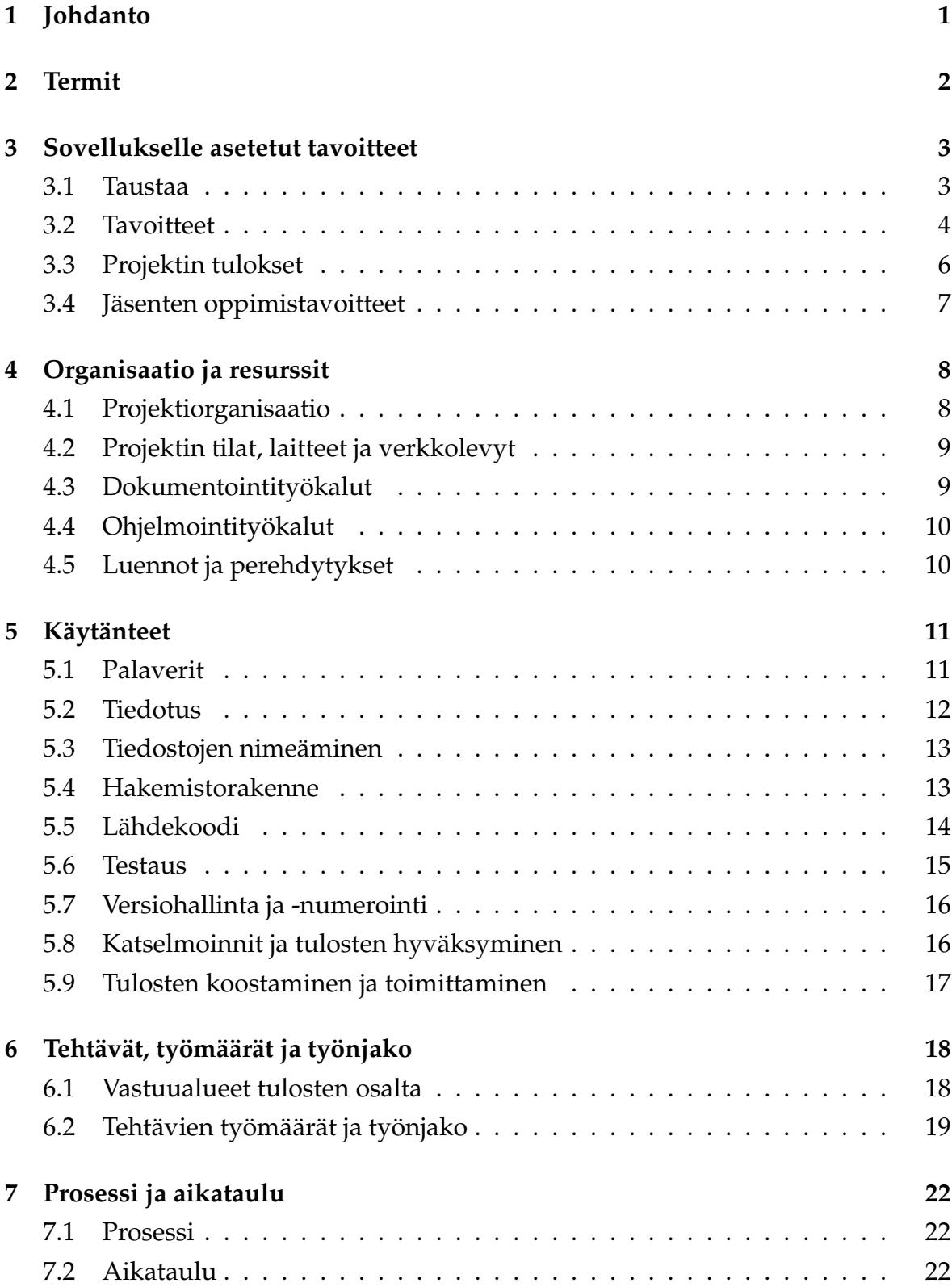

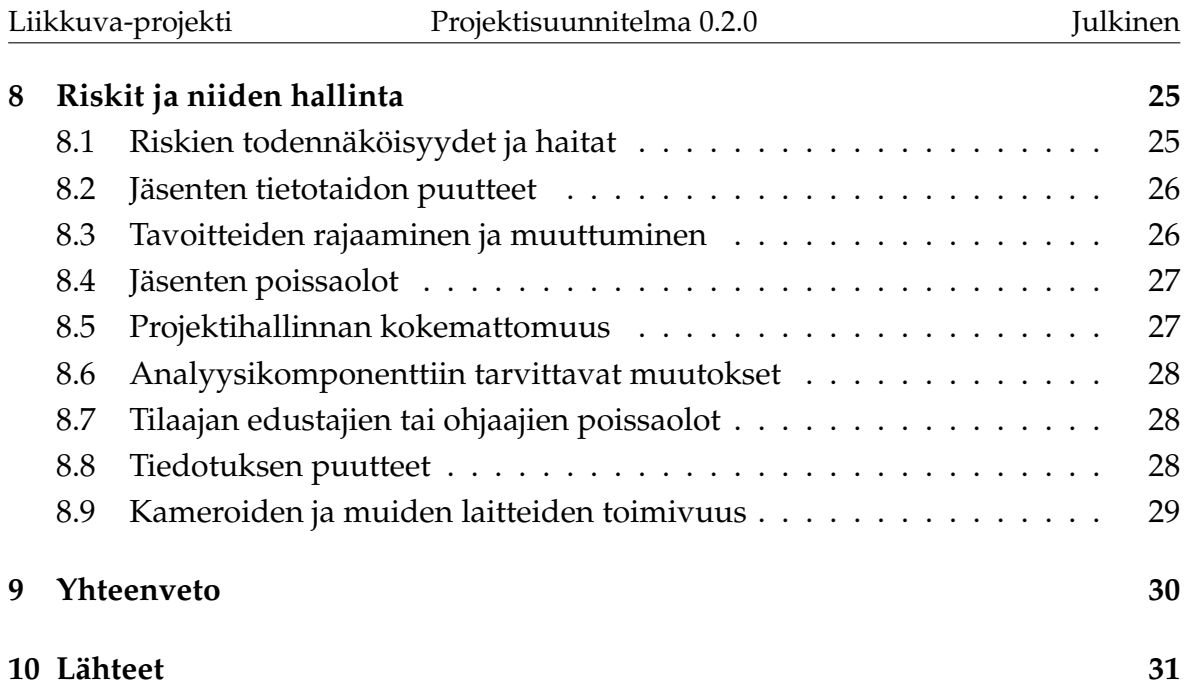

# <span id="page-8-0"></span>**1 Johdanto**

Liikkuva-projekti toteuttaa Sovellusprojekti-kurssilla keväällä 2014 Jyväskylän yliopiston liikunnanlaitokselle käyttöliittymän konenäköpohjaiselle liikemittarille. Liikemittaria on tarkoitus pääasiassa käyttää tutkimustarkoituksiin. 2014 asuntomessujen lastentarhan pihan on tarkoitus toimia sovelluksen ensimmäisenä varsinaisena esittelypaikkana yleisölle. Sovellusprojektissa luodaan käyttöliittymä liikemäärän mittaamiseksi toteutetun ohjelman ympärille. Käyttöliittymä toimii videosoittimena näyttäen nauhoitetun materiaalin ja siitä mitatun liikemääräkäyrän. Lisäksi sovelluksen tulee pystyä suorittamaan liikemäärämittauksessa tarvittava kalibrointi. Sovelluksen avulla tulee olla myös mahdollista valita mielenkiintoisia aikavälejä ja irrottaa niistä analyysin antamat mittaustiedot käsiteltäväksi muissa ohjelmissa, sekä suorittaa algoritmin parametrien säätö.

Projektissa laaditaan vaatimusmäärittely [\[3\]](#page-38-2), jossa kuvataan toteutettavan tietojärjestelmän käyttäjille ja muille tietojärjestelmille tarjoamat tiedot ja toiminnot. Projektisuunnitelman laatimisessa on hyödynnetty Paatti-projektin projektisuunnitelmaa [\[1\]](#page-38-3), Potku-projektin projektisuunnitelmaa [\[2\]](#page-38-4) sekä Sovellusprojektin ohjetta [\[4\]](#page-38-5).

Luvussa 2 kuvataan dokumentissa käytetyt termit ja niiden merkitys. Luvussa 3 kuvataan projektin taustoja, tavoitteita, tuloksia ja projektiryhmän jäsenten oppimistavoitteita. Luvussa 4 esitellään projektin organisaatio ja resurssit. Luvussa 5 kuvataan projektin käytänteet. Luvussa 6 hahmotellaan projektin keskeisimmät tehtävät, oleellisimpien tulosten vastuuhenkilöt sekä arvioidaan tehtävien työmääristä. Luvussa 7 kuvataan projektin prosessimallia ja aikataulua. Luvussa 8 kuvataan projektin ennakoidut riskit ja niiden hallinta.

# <span id="page-9-0"></span>**2 Termit**

*Tämä osuus on vielä erittäin vajaa ja se täytetään vasta myöhempään versioon.*

Dokumentin kohdealueen termejä ovat seuraavat:

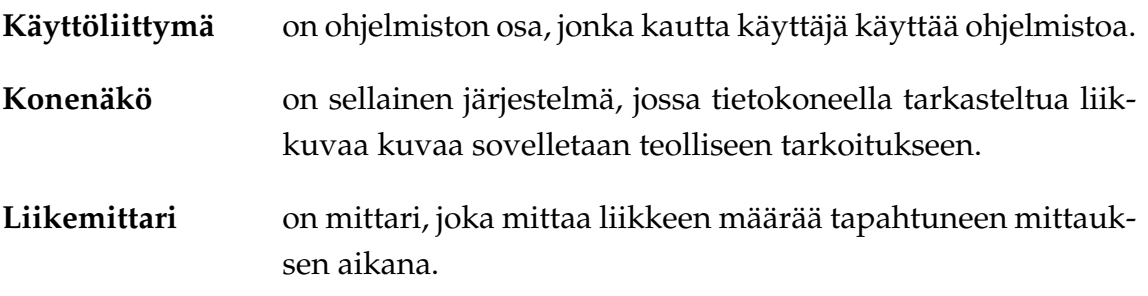

Dokumentissa esiintyviä teknisiä termejä ovat seuraavat:

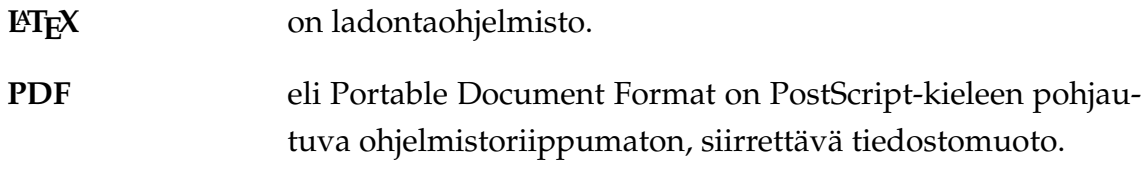

## <span id="page-10-0"></span>**3 Sovellukselle asetetut tavoitteet**

Luvussa käsitellään projektissa toteutettavalle sovellukselle ja muille tuloksille sekä ryhmän oppimiselle asetettuja tavoitteita.

#### <span id="page-10-1"></span>**3.1 Taustaa**

Liikkuva-projektin sovellus on käyttöliittymä CAVAPA-projektin kehittämälle ohjelmalle. CAVAPA-projekti on kehittänyt ohjelman liikemäärän mittaamiselle kuvaparista, jonka tarkoituksena on mitata alueella tapahtunut kokonaisliikemäärä. Liikkuva-projektin tavoitteena ovat kehittää toimiva käyttöliittymä ja siihen liittyvät tekniset vaatimukset toteuttava sovellus. Tilaaja haluaa saada käytettävän kokonaisuuden liikemäärän mittaamisesta kesän 2014 asuntomessuille. Tarkoitus on saada reaaliaikaista kuvaa siitä, kuinka paljon kuvatulla alueella liikutaan.

Toteutettavan sovelluksen on tarkoitus tukea liikuntakasvatuksen laitoksen johtamaa tutkimusta. Tutkimuksien kohteena voi olla liikuntatunnit tai ryhmien liikkeen tutkiminen. Sovelluksen on tarkoitus ottaa videokuvasta tietoa ryhmän tekemästä liikemäärästä tiettyinä ajankohtina. Videokuvasta analysoitu liikemäärä on huomattavasti tarkempi, kuin silmämääräinen arvio liikemäärälle, joka on tämän hetkinen tapa tutkia asiaa. Nykyisin tutkimuksissa käytetyt kiihtyvyysmittaritkaan, eivät ole yhtä tarkkoja kuin videokuvasta analysoitu liikemäärä. Liikemäärän mittaaminen videokuvan pohjalta on erittäin hyödyllinen tapa tutkia ryhmissä tapahtunutta liikemäärää halutulla ajankohdalla. Tällä hetkellä liikemäärää ei pystytä mittaamaan tarkasti ja sen takia toteutettava sovellus on erittäin haluttu.

Kuvaustilanteeseen tarvitaan ainakin yksi kamera. Kamera voidaan liittää suoraan tietokoneeseen, jossa toteutettava sovellus pyörii, tai kuvaus voidaan tallentaa myöhempää tarkastelua varten suoraan kovalevylle. Jos on mahdollista olla enemmän kuin yksi kamera, saa sovelluksesta tarkempaa informaatiota liittyen liikemäärään. Sovelluksella on myös tarkoitus pystyä analysoimaan ennalta kuvattua materiaalia tietokoneelle tallennetusta videosta. Toteutettavaa sovellusta on tarkoitus pystyä käyttämään siis yhdellä kameralla ja yhdellä tietokoneella. Sovelluksesta annettua informaatiota voi tarkastella tarkemmin myös Excell-taulukkolaskentaohjelmassa.

Käyttöönotossa pitää ensin tietää halutaanko tarkastella reaaliaikaista kuvaa, vai riittääkö pelkkä videoiden analysointi. Reaaliaikaisen kuvan tarkastelussa toteutet-

tavan sovelluksen asennuksen lisäksi pitää asennettavat kamerat säätää kuntoon sovellukseen. Pelkän videoiden analysoinnissa riittää toteutettavan sovelluksen asentaminen koneelle. Analysointiin toteutettavassa sovelluksessa ei tule muita apuja kuin graafi liikemäärästä tietyllä aikavälillä. Lisäanalyysiä voi toteuttaa Excelltaulukkolaskentaohjelmalla, tai muulla vastaavalla ohjelmalla.

Toteutettavan sovelluksen voi jättää tallentamaan reaaliaikaista kuvaa ja laskemaan siitä liikemäärää. Sovelluksen pyöriessä yksinään on sen tarkoitus säilyttää vain tietty määrä tietoa kerrallaan, jotta päälle unohtuneen sovelluksen aiheuttaman tiedon määrä ei kasva liian suuriksi. Kerättävän tiedon määrää voidaan karsia poistamalla tallennetusta videosta suuria tyhjiä osuuksia. Tutkijan ohjaamana sovelluksessa voi selata videon eri ajankohtiin ja määrittää siitä halutun tarkasteltavan alueen kokoa. Tarkasteltavasta ajanjaksosta voidaan ottaa ulos myös Excelltaulukkolaskentaohjelmaan sopiva tiedosto, jotta tietoa voidaan analysoida myös eteenpäin.

#### <span id="page-11-0"></span>**3.2 Tavoitteet**

Liikkuva-projekti tavoitteena on kehittää käyttöliittymä liikemäärän mittaukselle, jolla voidaan kameran kuvasta, tai koneella sijaitsevasta videokuvasta määrittää halutun aikavälin aikana tapahtunut liikemäärä. Toteutettava käyttöliittymä kehitetään CAVAPA-projektin tekemän ohjelman päälle toimivaksi.

Liikkuva-projektin tavoitteena on laajentaa valmiiksi kehitetyn ohjelman käytettävyyttä. Käyttöliittymän on tarkoitus käsitellä kameroita ja videokuvaa, sekä tehdä liikemäärä analyysiä ja laskentaa ajon aikana. Projektin tilaaja haluaa laajentaa sovelluksen käytettävyyttä ja käyttökohteita. Käyttöliittymän kanssa sovellusta voisi käyttää vaikkapa lastentarhan liikuntatunneilla liikemäärän tarkasteluun ja suosittujen laitteiden havaitsemiseen.

Liikkuva-projektin on tarkoitus kehittää käytettävä käyttöliittymä ominaisuuksineen, jotka on kuvattu tarkemmin vaatimusmääritelmässä [\[3\]](#page-38-2), jota voidaan jatkokehittää projektin jälkeenkin. Projektin tavoitteena on kehittää käyttöliittymä ja sen kaikki eri osat, jokta on kuvattu kuvastta [3.1.](#page-12-0) Käyttöliittymä jakautuu seuraaviin kokonaisuuksiin: asetusten hallinta, kamerakuvan käsittely, analyysi, käyttöliittymän ulkomuoto, ohjainkontrolli ja videotiedoston käsittely. Asetusten hallinta osuuden on tarkoitus kattaa kaikki haluttujen asetusten hallinta kameroille ja tarkasteltaval-

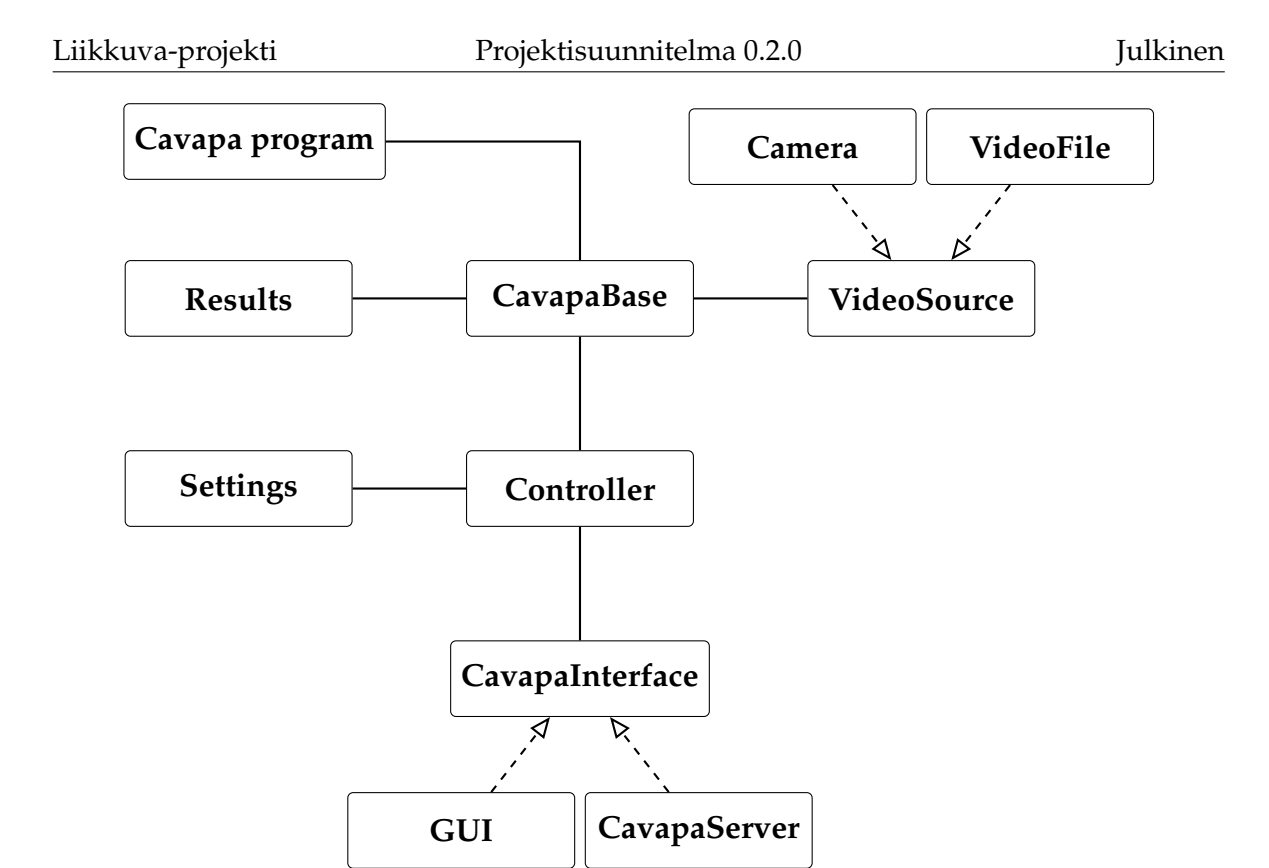

<span id="page-12-0"></span>Kuva 3.1: Liikkuva-sovelluksen kokonaisrakenne.

le ajanjaksolle. Kamerakuvan käsittely kattaa sovelluksessa vaadittavan kamerakuvan käsittelyn. Analyysi osuus kattaa sovelluksessa näytettävän liikemäärän ja aktiivisuustason näyttämiset graafissa, sekä näiden tietojen siirtämisen sovelluksesta ulos jatkoanalyysiä varten. Käyttöliittymän ulkomuoto sisältää sovelluksen kaikki ulkonäköön liittyvät osuudet kamerakuvan sijoittelusta graafien sijoitteluun. Ohjainkontrollin on tarkoitus toimia CAVAPA-ohjelman ja toteutettavan käyttöliittymän välissä palasena, joka antaa tavan ohjelmien kommunikoida keskenään. Videotiedoston käsittely kattaa sovelluksessa vaadittavan videokuvan käsittelyn.

Käyttöliittymän toimintoja ovat

- perusnäkymä,
- kameroiden hallinta,
- ajanjakson hallinta,
- videon ajankohdan hallinta,
- kamerakuvan kalibrointi,
- ajankohtien nimeäminen,
- raporttien luonti sekä
- kuvauskulman määrittely.

Sovelluksen käyttäjinä toimii lähtökohtaisesti liikuntakasvatuksen laitoksen tutkijat. Käyttöliittymä on tarkoitus kuitenkin valmistaa niin yksinkertaiseksi, että sovelluksen voisi laittaa käyttöön myös lastentarhojen pihoille tai kouluihin. Sovelluksen käyttäjät eivät kaikki välttämättä omaa teknistä taustaa, joten käyttöliittymästä koitetaan tehdä mahdollisimman käyttäjäystävällinen ja intuitiivinen.

#### <span id="page-13-0"></span>**3.3 Projektin tulokset**

Sovelluksen ohella projektiryhmä toteuttaa seuraavat tulokset:

- **Ajankäyttöraportti** sisältää ryhmän jäsenten kirjaamat työtunnit sekä niiden jakautumisen eri tehtäville ja tehtäväkokonaisuuksille.
- **Esittelymateriaali** sisältää väli- ja loppuesittelyn materiaalit ja pöytäkirjat.
- **Itsearvioinnit** sisältävät ryhmän jäsenten arvioinnit omasta toiminnasta, onnistumisesta, kokemuksista ja oppimisesta.
- **Lisenssisitoumus** on sopimus projektin tulosten hyödyntämisestä. Se määrittelee mm. projektin osapuolet sekä heidän oikeutensa ja velvollisuutensa.
- **Luokkadokumentit** sisältävät tehdystä koodista generoidut luokkadokumentaatiot kaikelle projektissa tehdylle koodille.
- **Lähdekoodi** sisältää lähdekoodin kommentteineen.
- **Palaverien dokumentit** sisältävät kokouksien esityslistat, pöytäkirjat ja tilakatsaukset.
- **Projektiraportti** kuvaa projektin läpivientiä ja asetettujen tavoitteiden saavuttamista.
- **Projektisuunnitelma** kuvaa projektinsuunniteltua läpivientiä käsitellen mm. tavoitteita, resursseja, käytänteitä, tehtäviä ja niiden arvioituja työmääriä, prosessimallia ja aikataulua sekä riskien hallintaa.
- **Sovellusraportti** kuvaa toteutetun sovelluksen rakenteen ja toiminnot, puutteelliset ja heikot toteutusratkaisut sekä jatkokehitysideat.
- **Sähköpostiarkistot** sisältävät kaikki projektin sähköpostilistoilla käydyt keskustelut.
- **Testausraportit** sisältävät kaikki projektin aikana tehdyt raportit testauskerroista.
- **Vaatimusmäärittely** kuvaa projektin tekniset ja toiminnalliset vaatimukset, sekä tavoitteet ja rajoitteet.

### <span id="page-14-0"></span>**3.4 Jäsenten oppimistavoitteet**

Tietotekniikan Sovellusprojekti-opintojakson oppimistavoitteena on projektimuotoisen työskentelyn oppiminen. Projektiryhmän jäsenet saavat kattavan käsityksen ohjelmistoprojektissa työskentelystä sekä sen vaatimuksista ja työtavoista. Olennaisia tehtäväkokonaisuuksia ovat ohjelmiston kehitykseen liittyen määrittely, suunnittelu, toteutus ja testaus. Erityisesti projektipäällikkö oppii **ajankäytön suunnittelua ja hallintaa**, sekä projektin hallintaa ja ryhmän johtamista.

Keskeistä sovellusprojektissa on käytännön tekemisen kautta oppiminen sekä aikaisemmilla kursseilla opitun teoriatiedon soveltaminen. Jäsenet tulevat arvioimaan omaa työskentelyään projektin lopussa.

Ryhmätyö- ja viestintätaitojen oppiminen on olennaisessa osassa projektissa. Jäsenet oppivat viestimään ryhmän sisällä sekä projektiorganisaatioon kuuluville ja sidosryhmille. Jäsenet tulevat kirjoittamaan sisällöltään ja kirjoitusasultaan täsmällisiä dokumentteja. Ryhmätyössä vaaditaan taitoja ongelmatilanteiden ratkaisemiseen ja ristiriitojen käsittelyyn. Ryhmän tulee toimia aktiivisesti ja omatoimisesti pitäen projektin tavoitteet ja loppukäyttäjien tarpeet mielessä. Tarvittaessa on pyydettävä ohjausta ohjaajilta.

Edellisten tavoitteiden lisäksi jäsenet ovat asettaneet seuraavia henkilökohtaisia tavoitteita:

- Joel Kivelän tavoitteena on oppia laajemman ohjelmistokehityksen vaatimaa ryhmätyötapaa varsinkin toteutuksen osalta.
- Erkki Koskenkorva tavoitteena on oppia projektin hallintaa, ryhmän johtamista ja ajanhallintaa.
- Mika Lehtisen tavoitteena on oppia projektityöskentelyn taitojen ohella vaatimusmäärittelyn laatimista sekä saada lisää kokemusta ohjelmoinnista.
- Oskari Leppäahon tavoitteena on oppia projekti- ja ryhmätyöskentelyä, sekä C++-ohjelmointia.
- Petri Partasen tavoitteena on saada kokemusta projektimuotoisesta työskentelystä ja ohjelmoinnista.

## <span id="page-15-0"></span>**4 Organisaatio ja resurssit**

Luvussa esitellään projektiorganisaatio, käytössä olevat resurssit sekä projektiin liittyvät oheiskurssit ja perehdytykset.

#### <span id="page-15-1"></span>**4.1 Projektiorganisaatio**

Projektiryhmään kuuluu viisi tietotekniikan laitoksen opiskelijaa: Joel Kivelä, Erkki Koskenkorva, Mika Lehtinen, Oskari Leppäaho, Petri Partanen. Projektin projektipäällikkönä toimii Erkki Koskenkorva ja varapäällikkönä Oskari Leppäaho.

Joel Kivelä on osallistunut aikaisemmin aineopintojen sovellusprojektiin ryhmänjohtajana. Hänellä on ohjelmointikokemusta signaalinkäsittelystä ja unix järjestelmistä, joista on hyötyä projektissa. Erkki Koskenkorva on osallistunut aikaisemmin yliopiston projektiin, joka on viety loppuun asti. Tämä edesauttaa projektin läpiviennin ymmärrystä ja hallintaa. Mika Lehtisellä on aiempaa ohjelmointikokemusta yliopiston ohjelmointikurssien sekä omien ohjelmistoprojektien osalta. Tästä on hyötyä sovelluksen suunnittelu- ja toteutusvaiheessa. Oskari Leppäaholla on ohjelmointitaitoja yliopiston ohjelmointikursseilta ja noin kahden vuoden työkokemus ohjelmointityöstä. Petri Partasella on monipuolista ohjelmointikokemusta ja teknistä osaamista.

Tilaajan edustajana toimivat Jyväskylän yliopiston liikuntakasvatuksen laitokselta Taru Lintunen, Heidi Pasi, Kimmo Suomi ja tietotekniikan laitokselta Ville Tirronen. Jyväskylän yliopiston tietotekniikan laitokselta projektin vastaavana ohjaajana toimii Jukka-Pekka Santanen. Projektin teknisenä ohjaajana toimii Jarkko Vilhunen. Tehtävän sovelluksen alla toimivan ohjelman on kehittänyt Jarkko Vilhunen, ja tarpeen tullessa haluttuja rajapintoja hän muokkaa projektirymän haluamanlaiseksi. Jyväskylän yliopiston IT-tuki, ja liikuntakasvatuksen laitoksen AV-amanuenssi vastaa ryhmän käytössä olevista laitteista ja ohjelmistoista.

Projektiin kuuluvan viestintäkurssin kirjoitusviestinnän opettajana toimii Timo Nurmi ja puheviestinnän opettajana Hanna Kivimäki. Projektin väliesittelyt pidetään puheviestinnän yhteydessä.

### <span id="page-16-0"></span>**4.2 Projektin tilat, laitteet ja verkkolevyt**

Tietotekniikan laitos tarjoaa ryhmälle projektin ajaksi käyttöön lukittavan projektihuoneen AgC222.2. Projektin jäsenillä on käytössään kaksi Fedora 18 käyttöjärjestelmällä ja kolme Windows 7 -käyttöjärjestelmällä varustettua tietokonetta.

Projektiryhmä voi varata kokoustilan Ag C226.1 projektikokouksia varten. Tilassa on käytettävissä Windows 7 -tietokone ja projektori esityksiä varten.

Sovellusprojektien avotilassa on ryhmän käytössä yliopiston monitoimitulostin. Ryhmän jäsenet pystyvät tulostamaan projektiin liittyvät dokumentit ilman maksuja. Ryhmällä on oikeus varata käyttöönsä videoprojektori, kannettava PC ja digitaalisanelin. Projektiryhmällä on käytössä myös sovelluskehittämiseen tarvittavia kameroita ja reititin. Kameroita löytyy montaa eri mallia, joista projektin jäsenet voivat päättää testaukseen parhaiten soveltuvan. Lisäksi ryhmän jäsenet voivat käyttää omia laitteitaan.

Projektilla on käytössään yhteinen verkkolevy ja WWW-sivusto projektin tiedostojen säilytystä varten. Verkkolevy on hakemistossa //eppu.it.jyu.fi/liikkuva ja sivusto osoitteessa http://sovellusprojektit.it.jyu.fi/liikkuva.

Projektiryhmällä on käytettävissä virkistystila, jossa on vedenkeitin ja kahvinkeitin. Tietotekniikan laitos tarjoaa ryhmälle kahvit, teet ja mehut.

#### <span id="page-16-1"></span>**4.3 Dokumentointityökalut**

Projektisuunnitelma, vaatimusmäärittely ja projektiraportti laaditaan LATEXladontaohjelmistolla. OpenOffice.org -toimisto-ohjelmistolla laaditaan esitysgrafiikat ja projektisopimus. Vaatimusmäärittelyn tekemisessä käytetään myös freemind-ajatuskarttaohjelmaa. Pöytäkirjat tehdään, joko OpenOffice.org -toimistoohjelmistolla, tai LATEX-ladontaohjelmistolla. Tarvittavat lisäesitysgrafiikat, kuten tilakatsaukset luodaan PowerPoint-ohjelmalla. Projektin aikataulutus toteutetaan käyttämällä GanttProject-ohjelmaa ja Excel-taulukkolaskentaohjelmaa. Kaikki dokumentit pyritään julkistamaan myös pdf-muodossa. Raakatekstimuodossa laaditaan muut tekstidokumentit, kuten esityslistat.

Ajankäytönseurantaan ryhmällä on käytössään Petri Heinosen sovellusprojekteille toteuttama Excel-sovellus [\[5\]](#page-38-6). Lisäksi kyseisestä ajankäytönseurannasta otetaan tilakatsaukseen vaadittavat graafit.

Projektiryhmä käyttää Git-versiohallintaohjelmistoa lähdekoodin ja dokumenttien versioiden hallintaan.

## <span id="page-17-0"></span>**4.4 Ohjelmointityökalut**

Sovellus tehdään Qt Creator -ohjelmaa käyttäen. Projektiryhmä voi kuitenkin toteuttaa osia sovelluksista eri tekniikoilla, jos se on tarpeellista. Ohjelmointikielenä toimii C++. Projektissa käytetään OpenCV, Qt ja OpenGL kirjastoja. Tarkempi kuvaus kirjastoista löytyy vaatimusmääritelmästä [\[3\]](#page-38-2)

## <span id="page-17-1"></span>**4.5 Luennot ja perehdytykset**

Projektin rinnalla järjestetään kaksi oheiskurssia. Kurssiin *Sovellusprojektin hallintaa, viestintää ja työkaluja* sisältyvät seuraavat:

- aloitusluento,
- projektin johtaminen ja hallinta,
- projektipäälliköiden tapaamisia,
- käytettävyyspäivä,
- tekijänoikeus ja sopimukset sekä
- versiohallinta.

Tarvittaessa kurssiin sisällytetään perehdyttämistä projektiin liittyvistä työkaluista ja tekniikoista sekä aihealueesta.

Viestintäkurssiin *Projektiviestintä IT-alalla* kuuluvat puhe- ja kirjoitusviestinnän luentojen ja ryhmätöiden ohella viestintäkurssilla käsiteltävien dokumenttien kirjoitusasun ja rakenteen muokkauksen työtunnit. Projektin aikana järjestetään kaksi väliesittelyä, jotka kuuluvat viestintäkurssiin.

Oheiskurssien työtunnit kirjataan omalle tehtäväkokonaisuudelle työajanseurantasovelluksessa [\[5\]](#page-38-6).

## <span id="page-18-0"></span>**5 Käytänteet**

Luvussa kuvataan projektissa noudatettavia käytänteitä. Nämä käytänteet edesauttavat projektin läpivientiä, asetettujen tavoitteiden saavuttamista ja tulosten toteuttamista. Käytänteiden tarkoitus on varmistaa, että projekti etenee aikataulussa, ja projektin aikana toteutetut tulokset ovat korkealaatuisia ja keskenään yhteneviä.

## <span id="page-18-1"></span>**5.1 Palaverit**

Projektiorganisaatio pyrkii pitämään yhteisen palaverin vähintään kerran kahdessa viikossa. Jos käsiteltäviä asioita ei joka viikko ilmene, tai projektiorganisaation jäsenillä on muita sitoumuksia, voidaan palavereja tarvittaessa järjestää myös harvemmin. Seuraavan palaverin ajankohta päätetään aina edellisessä palaverissa. **Palavereissa käsitellään** kuluneen viikon aikana tapahtuneita projektin etenemiseen vaikuttaneita asioita sekä tulevia toimenpiteitä ja tarvittavia päätöksiä. Jokaisessa palaverissa käydään läpi edellisen palaverin pöytäkirjaan merkityt päätökset sekä osallistujille osoitetut toimenpiteet ja niiden tila.

Palavereissa projektipäällikkö esittää **tilakatsauksen**, jossa selvitetään projektin viikoittainen eteneminen, mahdolliset kohdatut ongelmat ja seuraavan viikon suunnitelma. Tilakatsauksessa myös esitellään, miten projektiryhmän ja sen yksittäisten jäsenten käyttämät työtunnit jakautuvat projektin eri tehtäväkokonaisuuksiin sekä kuinka monta tuntia ryhmä on käyttänyt projektiin eri viikkoina.

Palavereissa keskustellaan toteutettavan sovelluksen ominaisuuksista ja vaatimuksista sekä niiden toteutusratkaisuista. Palavereissa käsiteltävät asiat pyritään käymään läpi niin perusteellisesti, että asiakkaan edustajan ja projektiryhmän jäsenet ymmärtävät asiat samalla tavalla, eikä väärinymmärryksiä pääse syntymään. Jos projektiryhmällä on esittää sovelluksesta konkreettisia käyttöliittymään liittyviä demonstraatioita tai prototyyppejä, ne esitellään palavereissa. Palavereissa sovitaan myös projektin läpivientiin liittyvistä käytänteistä.

Jokainen ryhmän jäsen toimii vuorollaan palavereissa **sihteerinä** tai **puheenjohtajana**. Nämä tehtävät kiertävät ryhmän keskenään sopimassa järjestyksessä. Puheenjohtaja johtaa keskustelua ja pitää huolen siitä, että palaveri etenee esityslistan osoittamalla tavalla. Sihteeri puolestaan laatii palaverista **pöytäkirjan**, jonka hän toimittaa palaverin puheenjohtajalle tarkistettavaksi. Kun pöytäkirja on puheenjohtajan osalta hyväksytty, sihteeri toimittaa sen mahdollisine korjauksineen koko projektiorganisaatiolle. Tämän lisäksi jokaisen ryhmän jäsenen ensimmäinen laatima pöytäkirja toimitetaan myös vastaavan ohjaajan ja kirjoitusviestinnän opettajan tarkastettavaksi. Pöytäkirja hyväksytetään seuraavassa palaverissa, ja siihen voidaan esittää tällöin tarvittaessa muutoksia.

#### <span id="page-19-0"></span>**5.2 Tiedotus**

Projektin tiedotuksesta projektiorganisaation sisällä vastaa ensisijaisesti projektipäällikkö. Ryhmän jäsenet kommunikoivat ensisijaisesti projektipäällikön kanssa, mutta voivat kuitenkin tarvittaessa välittää oleelliset asiat eteenpäin koko projektiorganisaatiolle.

Mikäli jollain viikolla ei järjestetä palaveria, projektipäällikkö toimittaa tällöin projektiorganisaatiolle **välikatsauksen**, jossa hän kuvaa palaverin tilakatsauksen tavoin projektin etenemisen, ongelmat ja tulevat suunnitelmat.

Projektiorganisaation sisäinen sähköpostilista liikkuva@korppi.jyu.fi on tarkoitettu ryhmän jäsenille, ohjaajille ja tilaajien edustajille suunnattuun tiedotukseen. Sähköpostilistalle kuuluvat kaikki projektiorganisaation edustajat. Sähköpostilistalle lähetetyt viestit tallentuvat sähköpostiarkistoon, joka löytyy osoitteesta https://korppi.jyu.fi/kotka/servlet/list-archive/liikkuva.

Projektiryhmän jäsenten ja ohjaajien käytössä on myös sähköpostilista liikkuva\_opetus@korppi.jyu.fi. Sen sähköpostiarkisto sijaitsee osoitteessa https://korppi.jyu.fi/kotka/servlet/list-archive/liikkuva\_opetus/. Sähköpostilistalla käsitellään sellaisia asioita, jotka eivät ole merkityksellisiä tilaajalle. Tällaisia asioita ovat esimerkiksi projektiryhmän sisäiset palaverit sekä erilaiset koulutukseen ja ohjelmiston toteutusratkaisuihin liittyvät asiat.

Ryhmän sisäinen tiedotus tapahtuu pääosin suullisesti, sillä ryhmän jäsenet työskentelevät samassa tilassa ja ovat yhteydessä toisiinsa lähes päivittäin. Tarvittaessa tiedotus ja keskustelu voidaan ryhmän sisällä hoitaa sähköpostitse.

### <span id="page-20-0"></span>**5.3 Tiedostojen nimeäminen**

**Lähdekooditiedostojen** nimeämisessä käytetään C++ -kielen yleisiä käytänteitä. Tiedostojen ja hakemistojen nimet kirjoitetaan englanniksi, lisäksi tiedostonimet kirjoitetaan aina pienillä kirjaimilla ja välilyönnit korvataan alaviivoilla (\_). Lähdekoodissa ja dokumentoinnissa käytettyjen tekstitiedostojen tallennusmerkistönä käytetään ensisijaisesti UTF-8-koodausta.

**Dokumenttitiedostot** nimetään projektin nimen ohella sisältöä kuvaavilla nimillä ja **dokumentin kielen mukaisesti**. Lisäksi julkistettaessa dokumenttien nimiin lisätään **versionumero** luvussa [5.7](#page-23-0) esitettyjen käytänteiden mukaisesti, esimerkiksi liikkuva\_palaveri\_[palaverinumero]\_ poytakirja\_[numero].[numero].[numero].pdf.

Palavereihin liittyvät dokumenttitiedostot nimetään seuraavasti:

Versiohallintaa ja nimeämistä on käsitelty tarkemmin luvussa [5.7.](#page-23-0)

### <span id="page-20-1"></span>**5.4 Hakemistorakenne**

Projektin tulokset tallenetaan CD-levylle ja projektin WWW-hakemistoon päähakemiston alle seuraavan **hakemistorakenteen** mukaisesti:

```
dokumentit
     ajankaytto
     esittelyt
     itsearvioinnit
     projektiraportti
     projektisuunnitelma
     sovellusraportti
     vaatimusmaarittely
katselmoinnit
kayttoliittymademot
lahdekoodit
lisenssisitoumus
luokkadokumentit
ohjeet
```

```
palaverit
     esityslistat
     katselmoinnit
     materiaali
     poytakirjat
     tilakatsaukset
sahkopostiarkistot
     liikkuva
     liikkuva_opetus
testaus
     testausraportit
     testaussuunnitelmat
```
### <span id="page-21-0"></span>**5.5 Lähdekoodi**

Sovelluksen lähdekoodi kirjoitetaan noudattaen yleisiä C++ -koodin käytänteitä, ja se kirjoitetaan C++11 -standardia käyttäen. Koodin kommentoinnissa käytetään Doxygen-dokumenttigeneraattorille sopivaa *JavaDoc*-tyylistä käytäntöä. Projektissa laaditut luokat ja metodit pyritään sisällyttämään *liikkuva*-nimiavaruuteen.

Lähdekoodissa käytetyt aliohjelmat, luokat ja muuttujat nimetään mahdollisimman kuvaavilla, englanninkielisillä nimillä. Myös koko lähdekoodin kommentointi toteutetaan englanniksi.

Seuraavassa on esimerkki edellellä esitettyjen käytänteiden mukaisesta C++ koodista.

```
/*** @brief A base class of the program.
 * A more detailed description should be here.
 */
class Base {
public:
    /**
     * @brief A constructor.
     */
    Base();
    /**
     * @brief Calculates the norm.
     * More detailed description here. Can be several lines.
     *
     * @param a the first argument.
     * @param base the second argument.
     * @return Returns the calculation result.
     \star/int calculate(int a, int base)
    {
        // Sum up
        return a + base;
    }
};
```
#### <span id="page-22-0"></span>**5.6 Testaus**

Toteutetun sovelluksen toiminnan verifiointi tapahtuu **käytettävyys- ja järjestelmätestauksella**. Testauksen tarkoituksena on löytää lähdekoodista virheitä, sekä saada halutunlainen käyttöliittymä lopputuloksena. Samalla varmistutaan siitä, että toteutettu sovellus toimii suunnitellusti sekä sovellus täyttää sille asetetut toiminnalliset ja laadulliset vaatimukset.

Käytettävyystestauksessa vastaava henkilö luo suunnitelman kaikista osuuksista, mitkä pitää arvioida käyttöliittymästä. Tämän jälkeen käyttöliittymä annetaan tes-

tattavaksi testihenkilöille, jotka testiajon jälkeen antavat palautetta **suunnitellun palautelomakkeen** avulla. Tällä tapaa koitetaan saada testaajat arvioimaan kaikki mahdolliset osuudet käyttöliittymästä. Sovelluksen käytettävyyteen kiinnitetään huomiota sekä sovelluksesta pyritään kehittämään mahdollisimman käyttäjäystävällinen.

Järjestelmätestaukseen osallistuvat kaikki projektiryhmän jäsenet. Järjestelmätestauksesta vastaava henkilö laatii **testaussuunnitelman** ja vastaa testauksen läpiviennistä. Testaussuunnitelma sisältää eri testauskerroilla suoritettavat testitapaukset kuvattuina vaihe vaiheelta. Testausraportissa kuvataan yksittäisellä testauskerralla suoritettujen testitapausten tulokset, virheet ja mahdolliset puutteet. Testausraportin laatii testauskerran suorttanut henkilö.

#### <span id="page-23-0"></span>**5.7 Versiohallinta ja -numerointi**

Tulosten versiohallintaan käytetään Git-versiohallintaohjelmistoa. Sovelluksen lähdekoodi sijoitetaan Git-pohjaiseen YouSource-julkistusjärjestelmään, josta se on koko ajan myös asiakkaan ja ohjaajien saatavilla. Kaikki sovellukseen ja projektiin liittyvä dokumentaatio tullaan myös säilyttämään YouSource-järjestelmässä.

Julkistetuissa dokumenttien ja sovelluksen lähdekoodien versioissa tullaan käyttämään **kolmiportaista versionumerointia**. Ryhmän sisäiset versiot aloitetaan versionumerosta 0.0.1, ja kunkin uuden version osalta kasvatetaan vähiten merkitsevää numeroa yhdellä. Tällöin toinen versio on versionumeroltaan 0.0.2. Projektiorganisaatiolle julkistettava versioiden numerointi aloitetaan versionumerosta 0.1.0. Seuraavat versiot numeroidaan kasvattamalla toisen tason numeroa yhdellä. Ensimmäisen hyväksytyn version numero on 1.0.0, ja sitä seuraavissa hyväksytyissä versioissa kasvatetaan toisen tason numeroa yhdellä (siis toinen hyväksytty versio on 1.1.0).

#### <span id="page-23-1"></span>**5.8 Katselmoinnit ja tulosten hyväksyminen**

Projektin aikana kirjoitettava lähdekoodi tullaan **katselmoimaan** vähintään kaksi kertaa projektin aikana. Katselmoinnissa tekninen ohjaaja kommentoi lähdekoodia antaen vinkkejä ja parannusehdotuksia. Tekninen ohjaaja myös hyväksyy lähdekoodin. Katselmointiin osallistuu teknisen ohjaajan lisäksi koko projektiryhmä, ja katselmoinnin havainnot kirjataan muistioksi.

Projektin lopussa tulokset kokonaisuutena **hyväksytetään** projektin ohjaajilla sekä tilaajan edustajilla. Yksittäisistä tuloksista tilaajan edustajan hyväksyntä tarvitaan vähintään toteutetulle sovellukselle ja sovellusraportille. Tekninen ohjaaja hyväksyy lähdekoodin yhdessä tilaajan edustajan kanssa. Vastaava ohjaaja hyväksyy projektin keskeisimmät raportit, joita ovat projektisuunnitelma, projektiraportti ja sovellusraportti. Projektisuunnitelma ja -raportti, sovellusraportti sekä vaatimusmäärittely hyväksytään projektipäällikön, tilaajan edustajan ja projektin vastaavan ohjaajan allekirjoituksilla.

### <span id="page-24-0"></span>**5.9 Tulosten koostaminen ja toimittaminen**

Projektiryhmä kokoaa projektin tulokset tietotekniikanlaitokselle julkisesti nähtäville sijoitettavaan **projektikansioon** ja **CD-levylle**. Projektikansioon kerätään kaikki projektissa viimeisimmäksi laaditut dokumentit ja lähdekoodilistaukset. Lisäksi sähköpostiarkistot ja tiivistelmä projektista jäsenten itsearviointeineen liitetään projektikansioon ja CD-levylle. CD-levylle tallennetaan edellisten lisäksi myös kehitetty asennettava sovellus.

CD-levy koostetaan vasta, kun kaikki projektin tulokset on hyväksytty. CD-levyjä teetetään viisi kappaletta. Tulokset toimitetaan tilaajalle CD-levyllä. Laitokselle toimitetaan projektikansio kera projekti-CD:n. Toinen CD-levy toimitetaan laitoksen arkistoon. Projektikansio sijoitetaan projektitilan kokoushuoneessa olevaan kirjahyllyyn. CD-levyt teetetään myös tekniselle ohjaajalle ja tilaajan tekniselle edustajalle.

# <span id="page-25-0"></span>**6 Tehtävät, työmäärät ja työnjako**

Luvussa määritellään ryhmän projektipäällikkö ja varapäällikkö sekä heidän tehtävänsä kyseisiin rooleihin liittyen. Lisäksi esitellään oleellisimpien tulosten vastuuhenkilöt ja tehtäväkokonaisuuksien jakautuminen tehtäviin, sekä eri tehtävien työmäärät ja työnjako.

## <span id="page-25-1"></span>**6.1 Vastuualueet tulosten osalta**

Projektipäällikkönä toimii Erkki Koskenkorva ja varapäällikkönä Oskari Leppäaho. Jos projektipäällikkö ei pysty hoitamaan jotain hänelle kuuluvaa tehtävää poissaolon tai kiireiden takia, varapäällikkö hoitaa ko. tehtävää, kunnes projektipäällikkö voi ottaa tehtävän taas vastuulleen.

Projektipäällikön vastuulle kuuluvat projektin suunnittelu ja hallinta, projektin tilan määritys, ajankäytön seuranta, tiedotus sekä työnjako. Projektipäällikkö vastaa myös projektisuunnitelman ja -raportin laatimisesta.

**Olennaisten tulosten** vastuuhenkilöt on esitetty taulukossa [6.1.](#page-26-1) Vastuuhenkilö ei ole vastuussa koko tuloksen toteuttamisesta yksin, mutta vastaa sen valmistumisesta, tarkastettavaksi toimittamisesta ja tarpeellisesta muokkauksesta. Vastuuhenkilö tiedottaa projektiorganisaatiota vastuullaan olevien tulosten valmistumisesta.

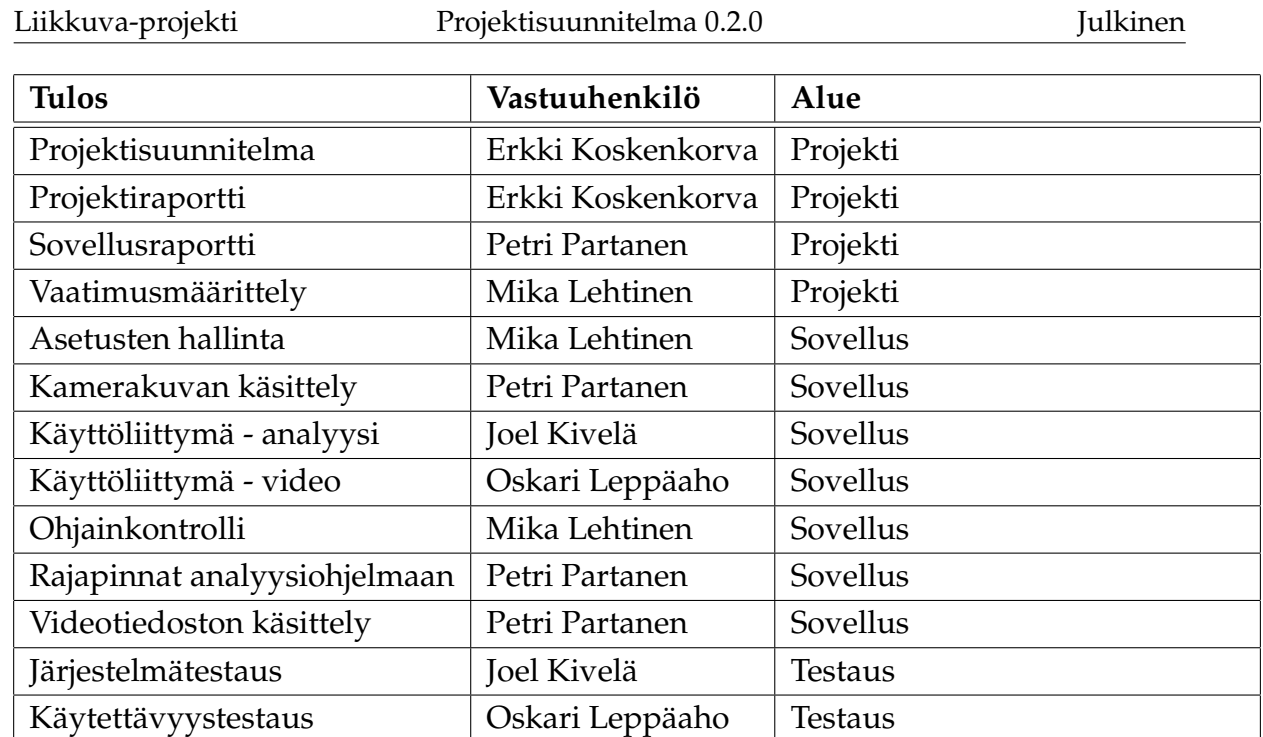

<span id="page-26-1"></span>Taulukko 6.1: Olennaisten tulosten vastuualueet

## <span id="page-26-0"></span>**6.2 Tehtävien työmäärät ja työnjako**

Projektin ja oheiskurssien jäsenten työtunnit on arvioitu taulukossa [6.1](#page-27-0) ja [6.2](#page-28-0) tehtäväkokonaisuuksittain ja tehtävittäin. Projektin työtunnit on jaoteltu osuuksiin, jotka eivät välttämättä ole yksiselkoisesti nimettävissä, tai saattavat sisältää useammankin kokonaisuuden.

"Suunnittelu- ja "Toteutus-kohdan jako ei ole suoraan yhteydessä vaatimuskokonaisuuksiin, vaan sovellus on jaoteltu teknisesti omiin kokonaisuuksiinsa. Kokonaisuudet voi nähdä paremmin kuvasta [3.1.](#page-12-0) Työtunnit on jaettu koko projektiryhmän kesken, ottaen huomioon jokaisen oma vastuualue koodin puolella. Lisäksi käyttöliittymä kokonaisuus on jaettu kahteen eri osaan, analyysi ja video, kuvaamaan sovelluksen tekijöiden vastuualueita. "Suunnitelu- ja "Toteutus-kohtien alla olevat "Rajapinnat"tarkoittavat sovelluksen sisäisiä ja ulkoisia rajapintoja.

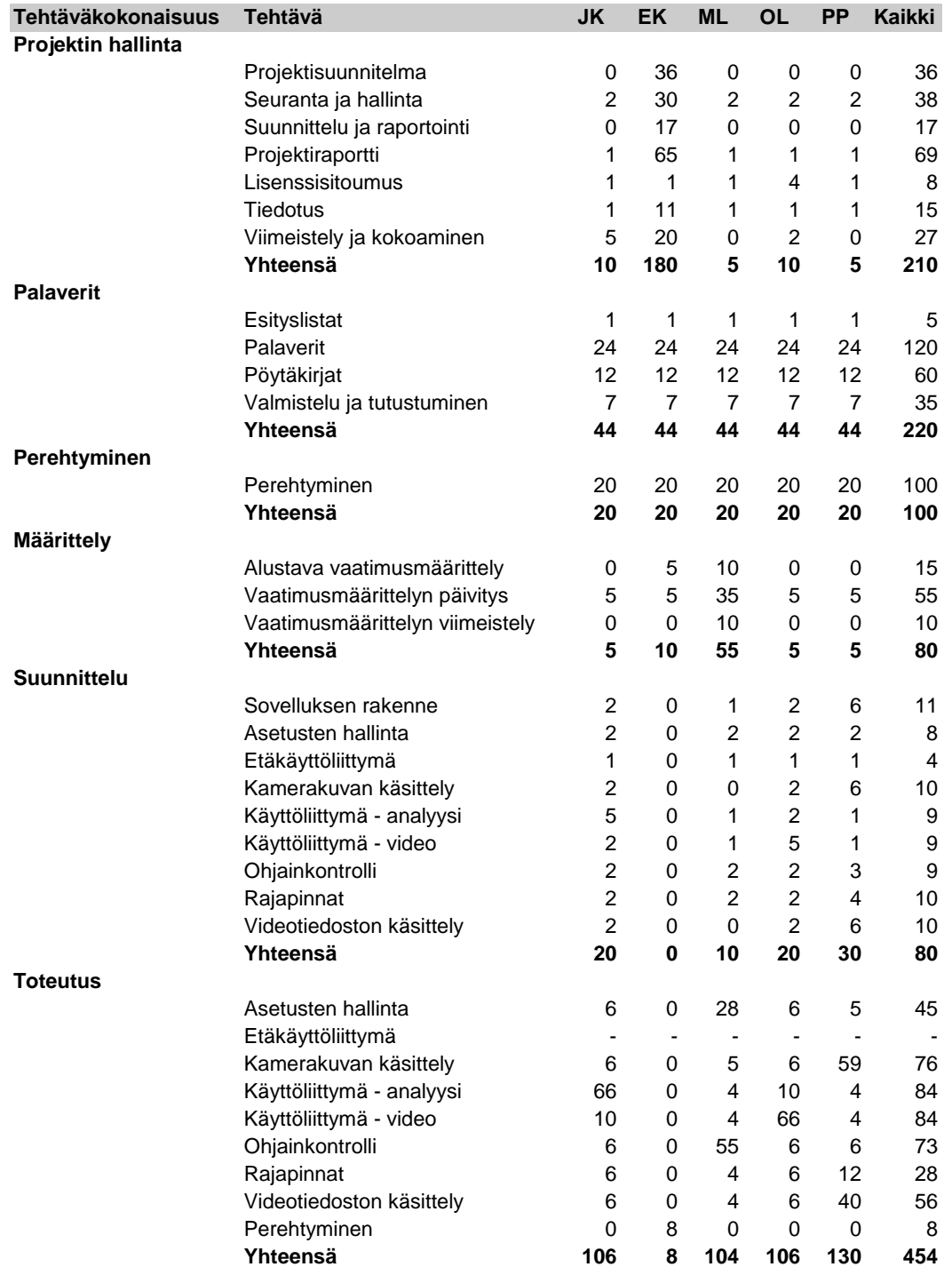

<span id="page-27-0"></span>Kuva 6.1: Työajankäyttösuunnitelma tehtäväkokonaisuuksittain 1/2.

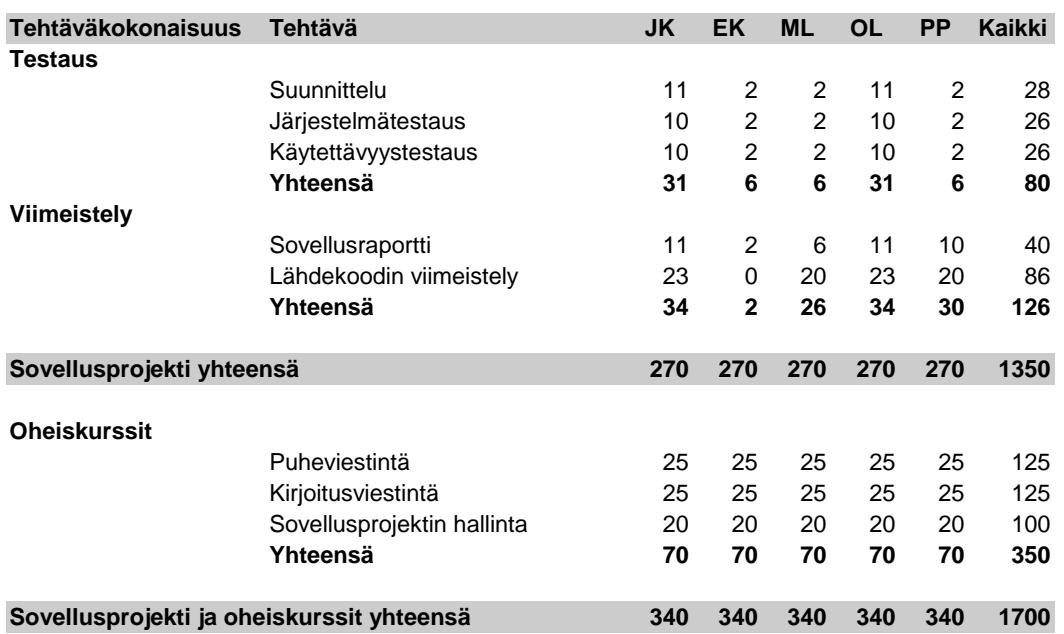

<span id="page-28-0"></span>Kuva 6.2: Työajankäyttösuunnitelma tehtäväkokonaisuuksittain 2/2.

## <span id="page-29-0"></span>**7 Prosessi ja aikataulu**

Luvussa kuvataan projektissa käytettävää prosessimallia ja suunniteltu aikataulu.

#### <span id="page-29-1"></span>**7.1 Prosessi**

Projekti toteutetaan iteratiivisesti. Projekti viedään läpi useammassa vaiheessa. Ensimmäisessä vaiheessa laaditaan alustava vaatimusmäärittely ja suunnitellaan sovelluksen käyttöliittymää ja rakennetta. Toisessa vaiheessa kehitetään sovelluksen runko. Ensimmäinen ja toinen vaihe saavat limittyä päällekkäin. Toisen vaiheen jälkeen sovelluksesta puuttuu vielä suurin osa ominaisuuksista. Toteutusvaiheissa sovellusta kehitetään parin viikon sykleissä ja koitetaan tarttua mahdollisiin ongelmakohtiin heti. Viimeisessä vaiheessa sovellus, lähdekoodi ja dokumentaatio viimeistellään.

Toteutusvaiheen alussa ryhmä asettaa tavoitteita tulevalle toteutusvaiheelle, jotka voivat olla uusia ominaisuuksia tai olemassa olevien ominaisuuksien kehittämistä. Projektin aikana ryhmä ehtii tehdä kahdesta neljään toteutusvaihetta. Toteutusaiheen päätyttyä tarkastellaan onko tavoitteita saavutettu ja kannattaako keskeneräisiä tavoitteita jatkaa seuraavassa toteutusvaiheessa.

#### <span id="page-29-2"></span>**7.2 Aikataulu**

Projekti alkoi 21.1.2014 ja se päättyy viimeistään toukokuun lopussa. Koko projektin suunniteltu kesto näkyy vaiheineen kuvassa [7.1.](#page-31-0) Kyseinen Gantt-kaavio ei esitä toteutuksen vaiheita, mutta ne ovat luettavissa tehtäväkokonaisuuksien aikataulullisesta jaksotuksesta. Helmikuu ja maaliskuun alku on varattu ensimmäiselle vaiheelle. Maaliskuu on varattu toiselle vaiheelle. Huhtikuu on varattu kolmannelle vaiheelle. Toukokuu on varattu neljännelle vaiheelle. Toukokuun loppuun on varattu noin neljätoista päivää pelivaraksi, jota voidaan käyttää aikataulun venyessä.

Projektin suunnitellusta aikataulussa ei ole kaikkia työajankäyttösuunnitelmassa käytyjä osia. Seuraavat asiat ovat jätetty pois:

- Projektin hallinta: Lisenssisitoumus
- Projektin hallinta: Seuranta ja hallinta
- Projektin hallinta: Suunnittelu ja raportointi
- Projektin hallinta: Tiedotus
- Palaverit kokonaan
- Toteutus: Perehtyminen

Suunnitellussa aikataulussa osa tehtävistä on eri kokonaisuuden alla, kuin työajankäyttösuunnitelmassa. Tehtävien nimet eroavat myös osittain työajankäyttösuunnitelmaan verrattuna.

- Projektin suunnittelu vastaa Projektisuunnitelmaa.
- Projektin raportointi vastaa Projektiraporttia.
- Tulosten viimeistely vastaa Projektin hallinta: Viimeistely ja kokoamista.
- Vaatimusmäärittely sisältää osuudet Alustava vaatimusmääritelmä ja Vaatimusmääritelmän päivitys.
- Käyttöliittymä sisältää osuudet Käyttöliittymä analyysi ja Käyttöliittymä video.

Etäkäyttöliittymän toteutukselle ei ole annettu työtunteja työajankäyttösuunnitelmassa, mutta se on merkattu Gantt-kaavioon. Syynä on se, että etäkäyttöliittymää aletaan toteuttaa, jos aikataulu näyttää hyvältä siinä vaiheessa. Testauksen suunnittelu osuutta ei ole merkattu Gantt-kaavioon, koska se sisältyy osana sekä järjestelmätestaukseen että käytettävyystestaukseen.

#### Liikkuva-projekti Projektisuunnitelma 0.2.0 Julkinen

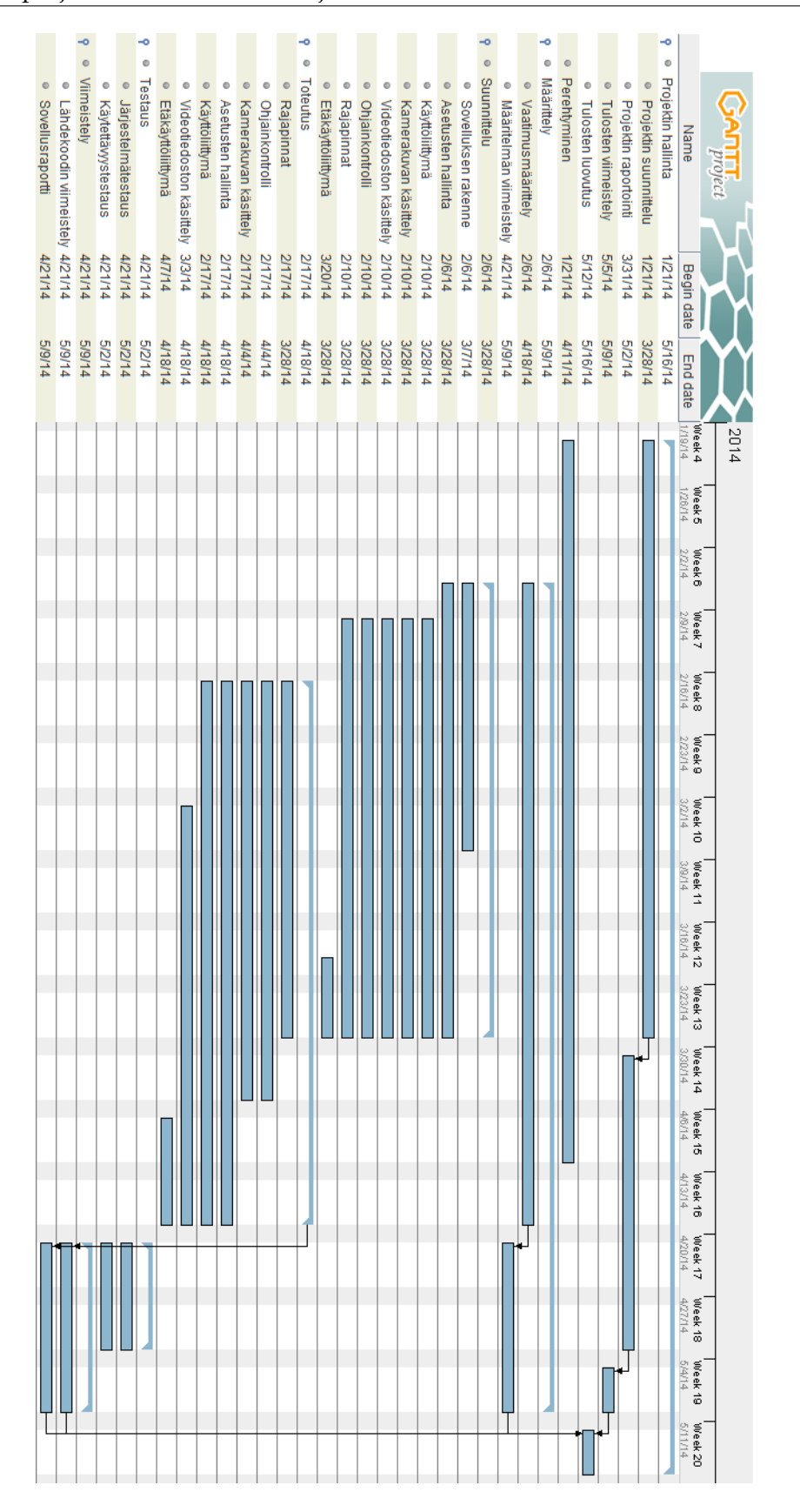

<span id="page-31-0"></span>Kuva 7.1: Gantt-kaavio suunnitellusta aikataulutuksesta.

24[\(31\)](#page-38-0)

# <span id="page-32-0"></span>**8 Riskit ja niiden hallinta**

Luvussa kuvataan projektissa tiedostetut riskitja niiden vaikutukset projektin tuloksiin tai läpivientiin, sekä kuvataan toimia niiden ennakoimiseksi ja ehkäisemiseksi ja niistä toipumiseen. Jokaiselle riskille on toteutumisen varalta kirjattu toipumistapa.

## <span id="page-32-1"></span>**8.1 Riskien todennäköisyydet ja haitat**

Riskien todennäköisyydet ja niistä seuraavat haittavaikutukset on esitetty taulukossa [8.1.](#page-32-2) Todennäköisyyttä ja haittavaikutusta arvioidaan asteikolla pieni, keskinkertainen ja suuri.

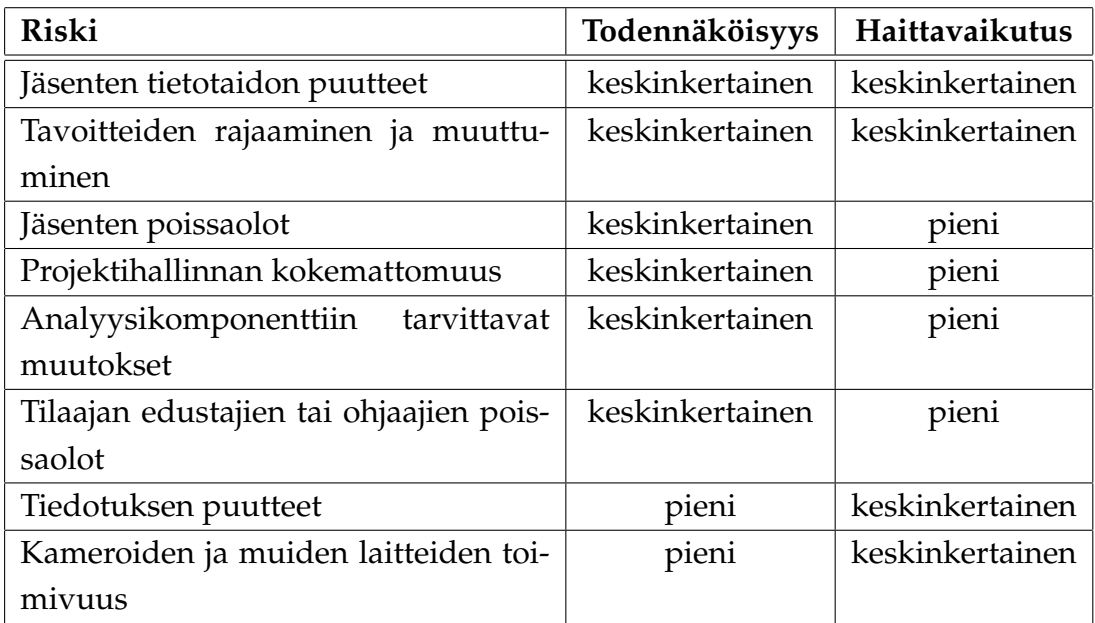

<span id="page-32-2"></span>Taulukko 8.1: Arvioidut riskit, niiden todennäköisyys ja haittavaikutus.

#### <span id="page-33-0"></span>**8.2 Jäsenten tietotaidon puutteet**

Ohjelmiston toteutuksessa käytetään monia eri työkaluja ja tekniikoita, joista projektiryhmän jäsenillä ei ole aikaisempaa kokemusta. Näinollen ryhmä ei aina osaa ennakoida mahdollisia ongelmakohtia. Tietotaidon puute voi vaikeuttaa tavoitteiden toteuttamista ja viivästyttää projektin aikataulua.

Ryhmän sisällä on tietoa tietyistä työkaluista ja tekniikoista, joiden käyttämiseen myös muut ryhmän jäsenet tutustuvat. Näin ongelmien tullessa vastaan olemassa olevaa tietotaitoa pystytään hyödyntämään ryhmän sisällä. Pysymällä tutuissa työkaluissa ja tekniikoissa pystytään myös paremmin ennakoimaan ongelmia. Ongelmatilanteissa projektiryhmän on käytettävissään tekninen ohjaaja ja asiantuntijoita.

#### <span id="page-33-1"></span>**8.3 Tavoitteiden rajaaminen ja muuttuminen**

Vaatimusmäärittelyn laatimiseen on kiinnitettävä paljon huomiota, koska tilaajan edustajien tavoitteet poikkeavat toisistaan ja niissä painotetaan eri asioita. Ennen kuin ohjelmiston toteutus aloitetaan, pitää tekijöillä ja tilaajalla olla selkeä kuva siitä, mitä ohjelmiston osia ja toimintoja ehditään saada projektin aikana valmiiksi. Ryhmä joutuu projektin alussa käyttämään paljon aikaa sovittaakseen tilaajan näkemykset yhtenäiseksi vaatimusmäärittelyksi. Ryhmän muodostama kuva ohjelmiston tavoitteista voi erota tilaajan toiveista ja tarpeista. Tällöin ohjelmisto ei tule projektin päättyessä sisältämään kaikkia vaatimusmäärittelyssä kuvattuja ominaisuuksia.

Ohjelmistoa kehitettäessä on tärkeää kommunikoida tiiviisti ryhmän ja tilaajan välillä, jotta mahdolliset erot tavoitteissa huomattaisiin nopeasti. Käyttöliittymähahmotelmilla ja -prototyypeillä voidaan tilaajalla esitellä projektiryhmän näkemystä kehitettävän ohjelmiston toiminnallisuuksista ja ominaisuuksista jo ennen ohjelmiston toteutusvaihetta. Vaatimusmäärittelyyn tulee kirjata projektin aikana toteutettavat vaatimukset ja priorisoida ne.

Sovittujen tavoitteiden muuttuessa täytyy ryhmän ja tilaajan yhdessä päättää, mitä vaatimusmäärittelyn vaatimuksia voidaan sivuuttaa, jotta uudet tavoitteet voidaan toteuttaa pysyen aikataulussa. Jos projektin kuluessa huomataan, että vaatimusmäärittelyn priorisointi on liian optimistinen ja kaikkia luvattuja vaatimuksia ei ehditä toteuttaa, täytyy ryhmän ja tilaajan yhdessä päättää, mitä vaatimusmäärittelyn vaatimuksia voidaan asettaa pienemmälle prioriteetille.

### <span id="page-34-0"></span>**8.4 Jäsenten poissaolot**

Ryhmän yhdellä tai useammalla jäsenellä voi olla suunniteltuja poissaoloja (kuten matka) tai ennakoimattomia (kuten sairastuminen). Poissaolot ehkäistään tehtävien jaossa etukäteen sekä projektiryhmän työtunteja tasata ennen sekä jälkeen poissaolon. Lyhyet poissaolot voidaan ratkaista työtuntien tasaamisella poissaolon jälkeen ja pidemmän poissaolon tapauksessa asiasta keskustellaan projektin ohjaajan kanssa.

Jos poissaolo vaikuttaa projektin aikatauluun tai tuloksiin, täytyy asiasta keskustella tilaajan kanssa ja neuvotella muutoksista toteutettavista vaatimuksista.

Erkki Koskenkorvalla on suunniteltu viikon poissaolo kesken projektin, jonka aikana hän ei pysty osallistumaan projektiin. Tuolloin projektipäällikkönä toimii projektin varapäällikkö Oskari Leppäaho.

## <span id="page-34-1"></span>**8.5 Projektihallinnan kokemattomuus**

Projektipäälliköillä ei ole kokemusta projektin läpiviemisestä päällikkönä, joten työmäärien ja aikataulun arvioimien on vaikeaa. Kokemattomuudesta johtuen työtehtävien tasainen jakaminen ryhmän jäsenille ja ryhmän jäsenten taitojen hyödyntäminen ei välttämättä ole ihanteellista.

Projektihallinnassa ryhmän jäsenten apu projektipäälliköille on ensiarvoisen tärkeää. Ryhmän jäsenten täytyy muistaa, että projektipäällikkö on oppimassa projektin johtamista. Projektiryhmän jäsenillä on velvollisuus huomauttaa, jos projekti ei etene oikeaan suuntaan. Ryhmän jäsenten täytyy olla oma-aloitteisia ja huomauttaa, jos tehtäviä jää tekemättä. Jos projektin projektin hallinnassa esiintyy ongelmia tai epäselvyyksiä täytyy niiden ratkaisemisesta keskustella projektin ohjaajan kanssa.

Mahdollisten ongelmien havainnoinnissa auttaa tilakatsaukset. Tilakatsauksilla on tarkoitus tarkistaa missä vaiheessa projekti on menossa ja onko mahdollisia ongelmia muodustunut.

#### <span id="page-35-0"></span>**8.6 Analyysikomponenttiin tarvittavat muutokset**

CAVAPA-projektin tekemä analyysikomponentti ei ole täysin valmis käyttöliittymän käyttöön ottamiseen. Tarvittavat muutokset saattavat hidastaa viimeisen version saantia projektille, ja tämä voi hidastaa projektin valmistumista. Rajapinnat pitää saada oikeanlaisiksi, jotta analyysikomponenttia on järkevä käyttää käyttöliittymän kautta.

Ongelma koitetaan välttää tekemällä väliversioita nykyisestä analyysikomponentista, jossa ei välttämättä ole laskennallisia ominaisuuksia, vaan esitys halutusta rajapinnasta. Analyysikomponentista vastaava henkilö koittaa parhaan kykynsä mukaan saada kyseisen komponentin valmiiksi mahdollisimman nopeasti.

## <span id="page-35-1"></span>**8.7 Tilaajan edustajien tai ohjaajien poissaolot**

Tilaajien ja ohjaajien kaikki henkilöt eivät välttämättä pysty olemaan aina paikalla. Suurta ongelmaa ei muodostu, jos aina ainakin yksi henkilö tilaajien ja ohjaajien edustajista pystyy olemaan paikalla. Ongelma ilmenee lähinnä palavereissa.

Ongelmaa koitetaan välttää sopimalla palaverien ajat yhdessä kaikille sopiviin kohtiin. Lisäksi palaverista ilmoitetaan hyvissä ajoin, jotta kaikki ehtivät tehdä palaverilla omaan kalenteriinsa aikaa.

#### <span id="page-35-2"></span>**8.8 Tiedotuksen puutteet**

Projektiorganisaatiossa tiedonkulku on tärkeää. Tiedotuksen puute voi vaarantaa koko projektin aikataulussa pysymisen tai jopa sen onnistumisen.

Tiedotuksen täytyy olla riittävää, jotta jokainen projektiorganisaation osapuoli pysyy ajantasalla projektin kulusta ja omista tehtävistään projektin eteenpäin viemiseksi. Jos projektin tiedotuksessa havaitaan puutteita, projektipäällikön täytyy pystyä havaitsemaan ongelmat ja pyytää asianomaisia parantamaan tiedottamistaan. Jokaisen projektiorganisaation jäsenen täytyy tiedottaa havaituista ongelmista ja valmistuneista tehtävistä asiaankuuluville henkilöille.

Ehkäisykeinoja muodostuville ongelmille on käyty läpi projektisuunnitelman [5](#page-18-0) osuudessa osissa 1 ja 2. Viestintäkäytänteet ovat olennainen riskien ehkäisytapa.

## <span id="page-36-0"></span>**8.9 Kameroiden ja muiden laitteiden toimivuus**

Kameroiden tai muiden laitteiden toimivuutta ei pystytä takaamaan projektin alussa. Liitettävyys, tai mahdolliset muiden laitteiden puutteet saattavat aiheuttaa ongelmia kameroita käytettäessä. Suurta ongelmaa ei kuitenkaan synny kameroiden puutteen vuoksi.

Ongelman tullessa vastaan projektiryhmälle on mahdollista hankkia puuttuvat muut laitteet tai vastaava korvaava laite. Jos ensimmäinen kamera ei sovellu ollenkaan sovelluskehitykseen, ryhmälle annetaan toinen vaihtoehtoinen kamera.

## <span id="page-37-0"></span>**9 Yhteenveto**

Liikkuva-projekti toteuttaa Sovellusprojekti-kurssilla keväällä 2014 Jyväskylän yliopiston liikuntakasvatuksen laitokselle käyttöliittymän konenäköpohjaiselle liikemittarille. Käyttöliittymällä on tarkoitus helpottaa olemassa olevan analyysiohjelman käyttämistä tutkimuskäytössä sekä muussa käytössä.

Projektin tulokset luovutetaan tilaajalle toukokuun puolessa välissä. Projektin onnistumisen esteenä olevat suurimmat riskit liittyvät projektiryhmän jäsenten tietotaidon puutteisiin sekä tavoitteiden rajaamiseen ja muuttumiseen.

Sovellusprojektin tarkoituksena on tietojärjestelmän toteutuksen lisäksi antaa projektiryhmän jäsenille kattava käsitys ohjelmistoprojektissa työskentelystä sekä sen vaatimuksista ja työtavoista. Ryhmän jäsenet oppivat asioita käytännön tekemisen kautta sekä soveltavat aikaisemmilla kursseilla opittua teoriatietoa.

## <span id="page-38-1"></span><span id="page-38-0"></span>**10 Lähteet**

- <span id="page-38-3"></span>[1] Tapio Keränen, Toni Salminen, Jari Salokangas ja Lauri Satokangas, "Paatti-projekti, Projektisuunnitelma", saatavilla PDF-muodossa URL: http://sovellusprojektit.it.jyu.fi/paatti/dokumentit/ projektisuunnitelma/paatti\_projektisuunnitelma\_1.0.0.pdf, Jyväskylän yliopisto, tietotekniikan laitos, 23.4.2012.
- <span id="page-38-4"></span>[2] Jarkko Aalto, Timo Konu, Samuli Kärkkäinen, Samuli Rahkonen ja Miika Raunio, "Potku-sovellusprojekti, Projektisuunnitelma", saatavilla PDF-muodossa URL: http://sovellusprojektit.it.jyu.fi/potku/dokumentit/ projektisuunnitelma/potku\_projektisuunnitelma\_1.0.0.pdf, Jyväskylän yliopisto, tietotekniikan laitos, 18.4.2013.
- <span id="page-38-2"></span>[3] Joel Kivelä, Erkki Koskenkorva, Mika Lehtinen, Oskari Leppäaho ja Petri Partanen, "Liikkuva-sovellusprojekti, Vaatimusmäärittely", Jyväskylän yliopisto, tietotekniikan laitos, 7.3.2014.
- <span id="page-38-5"></span>[4] Jukka-Pekka Santanen, "Tietotekniikan Sovellusprojektien ohje", saatavilla HTML-muodossa URL: http://www.mit.jyu.fi/opetus/sovellusprojektit/projohje.html, Jyväskylän yliopisto, tietotekniikan laitos, 11.9.2006.
- <span id="page-38-6"></span>[5] Petri Heinonen, "Ajankäytönseurantasovellus", saatavilla Excel-muodossa URL:http://appro.mit.jyu.fi/tools/ajankaytto/ ajankaytonseuranta.xls,

Jyväskylän yliopisto, informaatioteknologian tiedekunta, viitattu 7.2.2014.